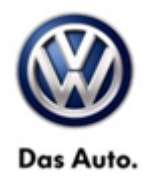

## **Tech Tips**

**TT 90-11-10 Date: October 7, 2011**

**2006-2015 Vehicles – Instrument Cluster Production Mode**

## **July 10, 2015: Update to Model Year Applicability.**

During PDI, or after installation of a replacement cluster, "Pro" may be displayed in place of the odometer. The high beam indicator may be flashing in the instrument cluster as well. This indicates the cluster is in Production mode. Production mode is not the same as "Transport" mode.

To remove Production mode go into VSD>Address 17 – Instrument Cluster>Adaptation>Select either channel 22 if available, or the listing for Production Mode. Toggle Production mode 'OFF">save and accept>back out of address 17. Cycle the key and check the cluster display.

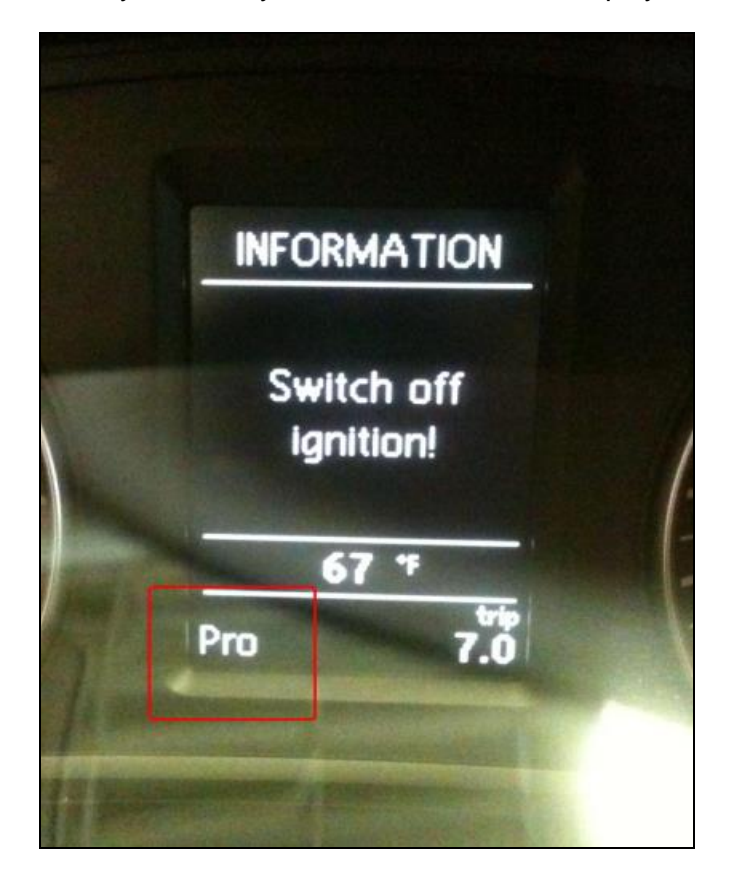

**© 2015 Volkswagen Group of America, Inc.**

**All rights reserved. Information contained in this document is based on the latest information available at the time of printing and is subject to the copyright and other intellectual**  property rights of Volkswagen Group of America, Inc., its affiliated companies and its licensors. All rights are reserved to make changes at any time without notice. No part of this<br>document may be reproduced, stored in a **materials be modified or reposted to other sites, without the prior expressed written permission of the publisher.**